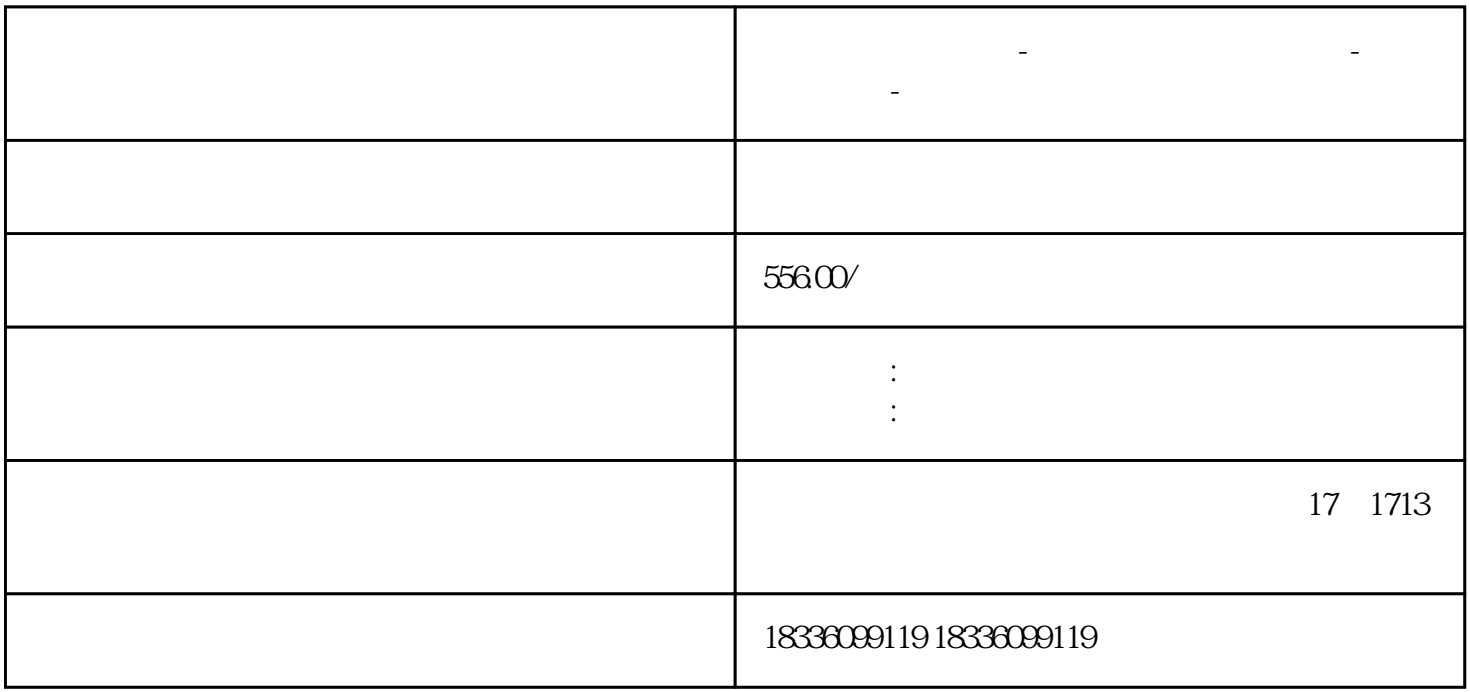

**电商创业项目加盟-拼多多无货源一件代发-店群模式-**

 $100 \qquad \qquad 1000$ 

 $3.$ 

 $4.$ 

对比拼多多无货源和传统店铺的优势:

2.  $\frac{3c}{s}$ 

 $\overline{10}$ 

, and the contract of the contract of the logo  $\log$ 

 $(1)$ 

(2)  $50-100$ 

 $(3)$  ID

 $(4)$ 

 $(1)$ 

 $(2)$ 

 $(3)$ 

1.

 $3 \overline{\phantom{a}}$ 

 $6\,$ 

8.实时更新非法词表库

 $7.$ 

 $4.$ 

2.店群项目原理分析

 $\overline{5}$ 

 $9.7$ 

 $10$ 

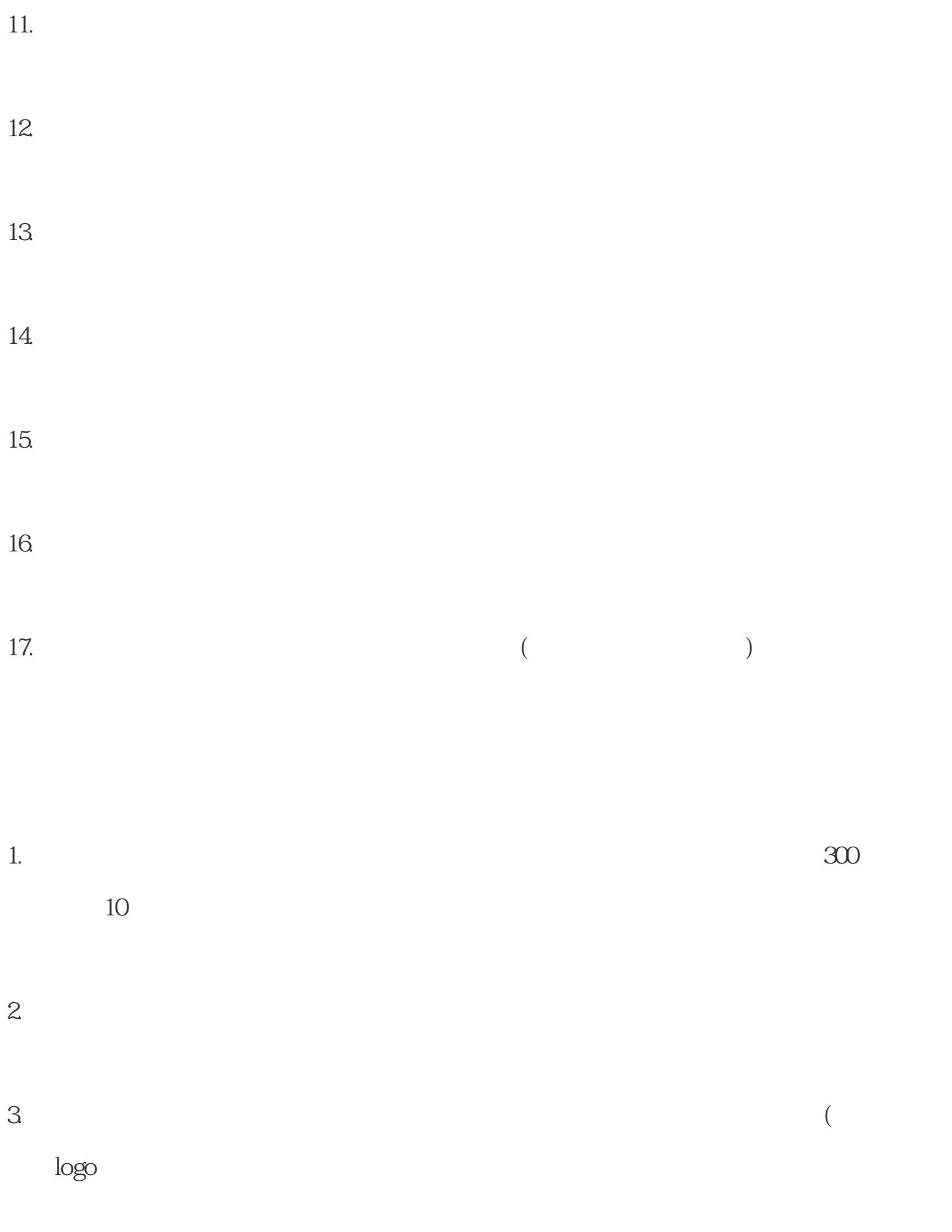

 $4.$